版 次:1

2012 12 01

16

ISBN 9787121191831

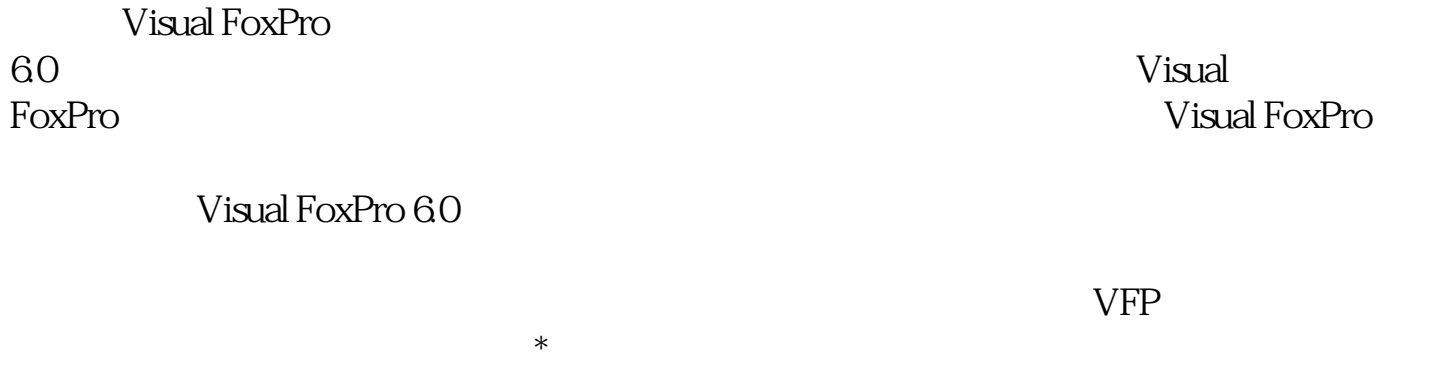

 $_{\rm Vival}$ 

Visual FoxPro

FoxPro $\blacksquare$ 

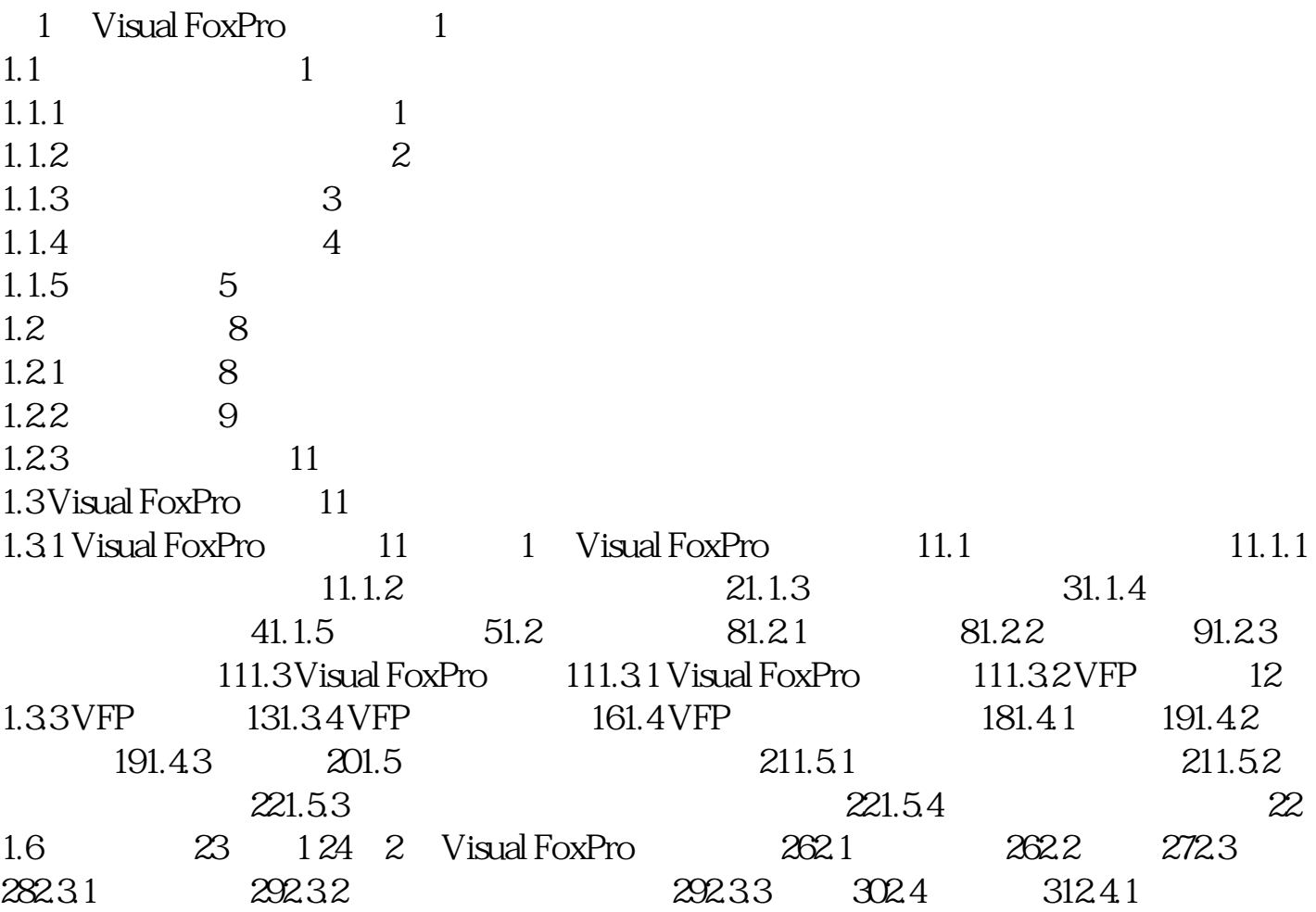

 $31242$   $32243$   $32244$   $33245$  $332.46$   $342.5$   $352.51$   $362.52$   $37$  $253$   $37254$   $38255$   $3926$   $3926$  $240 \t3 \t4231 \t4232 \t4321$ 443.2.2 443.2.3 443.3 453.3.1 453.32 453.3.3 483.4  $503.41$   $503.42$  $523.5$   $533.51$   $533.5.2$  $533.53$   $543.5.4$   $553.55$   $573.56$  $593.6$   $603.61$   $603.62$   $613.63$   $643.7$  $653.7.1$   $653.7.2$   $653.7.3$   $68$ 3.8 713.9 72 373 4 764.1 764.1 764.1.2 774.2 SQL 774.2.1 SQL 774.2.2 784.2.3  $804.24$   $814.3$   $894.4$   $924.41$  $\degree$  " 924.4.2 "  $\degree$  924.4.3  $\degree$  "  $94444$   $97445$   $10045$   $101451$   $101452$  $1024.5.3$   $1084.6$   $111$   $4111$  5  $1165.1$   $1165.1.1$   $1165.1.2$  $1175.1.3$   $1175.1.4$   $1205.2$   $1235.2.1$  $1235.22$   $1245.23$   $1285.3$   $1335.31$   $1345.32$  $1355.33$   $1365.34$   $1385.35$   $1395.4$   $141$  5 142第6章 面向对象程序设计 1486.1 面向对象程序设计概述 1486.1.1  $1486.1.2$   $1496.2$   $1546.2.1$  $1556.2.2$  1576.3  $1606.31$   $1606.32$  "  $161$  $6.33$  1676.3.4  $1696.4$   $1696.5$  187  $651$   $188652$   $192661$  $19266.2$   $1956.7$   $196$   $6197$   $7$   $2007.1$  $2007.1.1$   $2007.1.2$   $2017.2$  $2037.21$   $2037.22$   $2057.23$  $\ddot{a}$  ,  $\ddot{b}$  ,  $\frac{2077.24}{2077.24}$  2107.3 2147.3.1 2147.3.2 2157.3.3 2167.4 216 7 217  $8$  2198.1  $2198.1$   $2198.1.1$   $2198.1.2$   $2208.1.3$  $2208.2$   $2218.2.1$   $\ldots$   $7218.2.2$ "  $228.23$ "  $228.3$  " $258.3$  $\ddot{a}$  " $2278.31$  " $2278.32$  $2288.33$   $2328.3.4$   $2348.4$  $235$  8  $235$  9  $2389.1$   $2389.1.1$  $2389.1.2$   $2399.2$   $2399.3$   $2419.3.1$  $2419.32$   $2429.33$   $2429.34$   $242$  $9.4$  2459.4.1  $2459.42$   $2459.43$   $2459.44$  $2459.4.5$   $2469.4.6$   $2469.4.7$ 

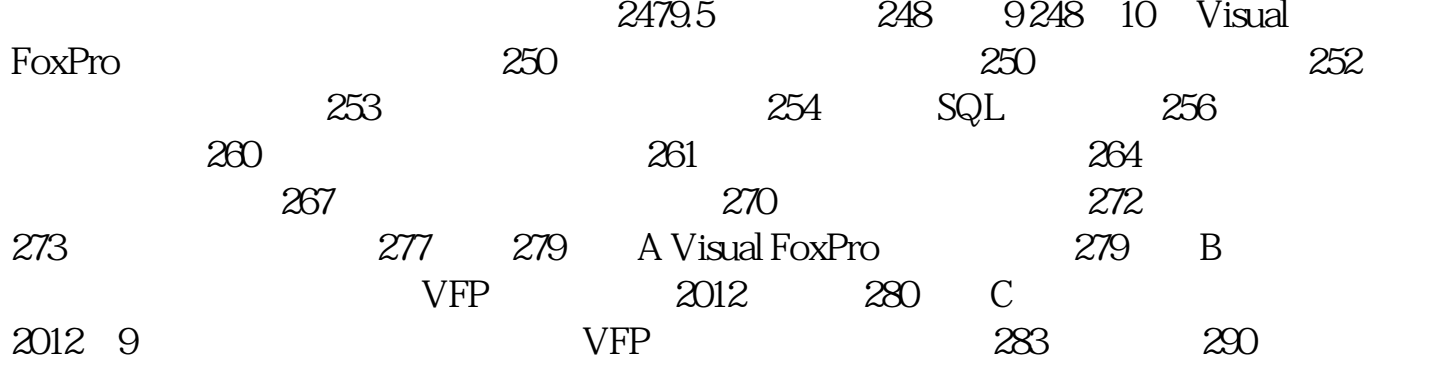

[显示全部信息](javascript:void(0);)

本站所提供下载的PDF图书仅提供预览和简介,请支持正版图书。 www.tushupdf.com